# ด่วนที่สุด

## บันทึกข้อความ

ส่วนราชการ สำนักจัดการทรัพยากรป่าไม้ที่ ๕ (สระบุรี) ส่วนอำนวยการ โทร, ๐ ต๖ต๔ ๗๔๙๙<br>ที่ ทส.๑๖๑๘.๑/ / • ��

- เรื่อง ขอเชิญประชุมเพื่อติดตามผลการดำเนินงานตามแผนการติดตามและประเมินผลการดำเนินงาน ของกรมป่าไม้ ประจำปีงบประมาณ พ.ศ. ๒๕๖๕ ผ่านระบบการประชุมทางไกล (Video Conference)
- ผู้อำนวยการส่วนจัดการที่ดินป่าไม้ เรียน ผู้อำนวยการส่วนส่งเสริมการปลูกป่า ผู้อำนวยการส่วนป้องกันรักษาป่าและควบคุมไฟป่า ผู้อำนวยการส่วนจัดการป่าชุมชน

สำนักจัดการทรัพยากรป่าไม้ที่ ๕ (สระบุรี) ขอส่งสำเนาหนังสือสำนักแผนงานและสารสนเทศ ด่วนที่สุด ที่ ทส ๑๖๐๖.๓๒/ว ๓๐๐๕ ลงวันที่ ๒๓ ธันวาคม ๒๕๖๔ เรื่อง ขอเชิญประชุมเพื่อติดตาม ผลการดำเนินงานตามแผนการติดตามและประเมินผลการดำเนินงานของกรมป่าไม้ ประจำปีงบประมาณ พ.ศ. ๒๕๖๕ ผ่านระบบการประชุมทางไกล (Video Conference) มาเพื่อให้จัดทำแบบติดตาม ผลการดำเนินงานประจำปีงบประมาณ พ.ศ. ๒๕๖๕ รอบระหว่างปีโดยให้รายงานผลการดำเนินงาน ของกิจกรรมตามเป้าหมายการให้บริการหน่วยงาน ประจำปีงบประมาณ พ.ศ. ๒๕๖๕ ในส่วนที่เกี่ยวข้อง (เอกสาร ๒) พร้อมส่ง Powerpoint นำเสนอผลการดำเนินงานพร้อมภาพประกอบ ส่งให้ส่วนอำนวยการ ฝ่ายแผนงานฯ ภายในวันที่ ๒๑ เมษายน ๒๕๖๕ เพื่อรวบรวมส่งกรมป่าไม้ต่อไป

(นายภูษิต พรหมมาณพ) **ผู้อำนวยการสำนักจัดการทรัพยากรป่าไม้ที่ ๕ (สระบุรี)** 

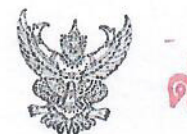

## ด่วนที่สุด บันทึกข้อความ

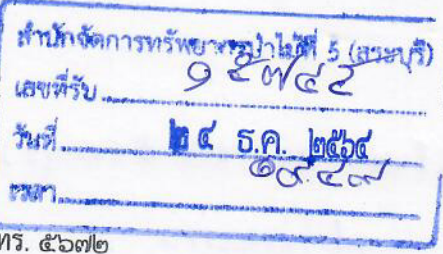

ส่วนราชการ สำนักแผนงานและสารสนเทศ ส่วนติดตามและประเมินผล โร ที่ หส ด๖๐๖.๓๒/ว  $MOOq$ 

วันที่ ยก ธันวาคม ๒๕๖๔ เรื่อง ขอเชิญประชุมเพื่อติดตามผลการดำเนินงานตามแผนการติดตามและประเมินผลการดำเนินงาน ของกรมป่าไม้ ประจำปีงบประมาณ พ.ศ. ๒๕๖๕ ผ่านระบบการประชุมทางไกล (VDO Conference)

ผู้อำนวยการสำนักจัดการทรัพยากรป่าไม้ที่ ๑ (เชียงใหม่) เรียน ผู้อำนวยการสำนักจัดการทรัพยากรป่าไม้ที่ ๓ (ลำปาง) ผู้อำนวยการสำนักจัดการทรัพยากรป่าไม้ที่ ๔ (ตาก) ผู้อำนวยการสำนักจัดการทรัพยากรป่าไม้ที่ ๕ (สระบุรี) ผู้อำนวยการสำนักจัดการทรัพยากรป่าไม้ที่ ๖ (อุดรธานี) ผู้อำนวยการสำนักจัดการทรัพยากรป่าไม้ที่ ๗ (ขอนแก่น) ผู้อำนวยการสำนักจัดการทรัพยากรป่าไม้ที่ ๑๓ (สงขลา) ผู้อำนวยการสำนักจัดการทรัพยากรป่าไม้ที่ ๑ สาขาแม่ฮ่องสอน ผู้อำนวยการสำนักจัดการทรัพยากรป่าไม้ที่ ๔ สาขานครสวรรค์ ผู้อำนวยการสำนักจัดการทรัพยากรป่าไม้ที่ ๗ สาขาอุบลราชธานี ผู้อำนวยการสำนักจัดการทรัพยากรป่าไม้ที่ ๑๓ สาขานราธิวาส

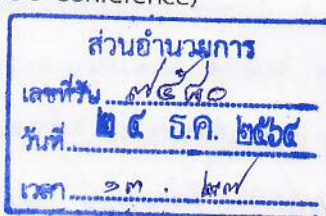

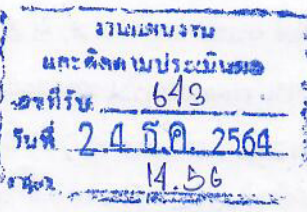

ตามหนังสือกรมป่าไม้ ด่วนที่สุด ที่ ทส ๑๖๐๖.๓๒/ว ๑๘๒๒๙ ลงวันที่ ๕ พฤศจิกายน ๒๕๖๔ เรื่อง แผนการติดตามและประเมินผลการดำเนินงานของกรมป่าไม้ ประจำปีงบประมาณ พ.ศ. ๒๕๖๕ ส่งสำเนา คำสั่งกรมป่าไม้ ที่ ๓๔๕๘/๒๕๖๔ ลงวันที่ ๕ พฤศจิกายน พ.ศ. ๒๕๖๔ เรื่อง ให้เจ้าหน้าที่สำนักแผนงาน และสารสนเทศดำเนินการตามแผนการติดตามและประเมินผลการดำเนินงานของกรมป่าไม้ ประจำปี งบประมาณ พ.ศ. ๒๕๖๕ พร้อมแนบแผนการติดตามและประเมินผล ๆ ๒๕๖๕ แจ้งหน่วยงานที่เกี่ยวข้อง มอบหมายเจ้าหน้าที่ผู้รับผิดชอบแต่ละโครงการ/กิจกรรม ให้ความร่วมมือ อำนวยความสะดวกในการจัดเตรียม ข้อมูล และนำคณะเจ้าหน้าที่ส่วนกลางลงพื้นที่ปฏิบัติงานด้วย นั้น

สำนักแผนงานและสารสนเทศขอเรียนว่า เพื่อให้การติดตามความก้าวหน้าผลการดำเนินงาน รอบระหว่างปีเป็นไปตามแผนการติดตามและประเมินผล ฯ ประจำปีงบประมาณ พ.ศ. ๒๕๖๕ ที่กำหนด จึงขอเชิญท่านเข้าร่วมการประชุมเพื่อติดตามผลการดำเนินงาน ฯ ประจำปีงบประมาณ พ.ศ. ๒๕๖๕ ผ่านระบบ การประชุมทางไกล (VDO Conference) ตามวัน เวลา และสถานที่ ดังรายละเอียดในเอกสาร ๑ โดยขอให้ หน่วยงานของท่านโปรดพิจารณาดำเนินการ ดังนี้

๑. มอบหมายเจ้าหน้าที่ผู้รับผิดชอบจัดทำข้อมูล ดังต่อไปนี้

๑.๑ รายงานผลการใช้จ่ายงบประมาณในภาพรวมของหน่วยงาน ประจำปังบประมาณ พ.ศ. ๒๕๖๕ ที่ปรากฏตาม QR Code ในเอกสาร ๑ ( list to stampfoar)

๑.๒ แบบติดตามผลการดำเนินงาน ประจำปังบประมาณ พ.ศ. ๒๕๖๕ รอบระหว่างปี โดยให้รายงานผลการดำเนินงานของกิจกรรมตามเป้าหมายการให้บริการหน่วยงาน ประจำปีงบประมาณ พ.ศ. ๒๕๖๕ ในส่วนที่เกี่ยวข้อง (เอกสาร ๒) ซึ่งสามารถศึกษาการจัดทำข้อมูลได้จากเอกสารตัวอย่าง และคำอธิบายประกอบการจัดทำแบบติดตามผล ๆ (เอกสาร ๓) ที่ปรากฏตาม QR Code ในเอกสาร ๑ ส่ว*ง |* 

16. จัดส่ง...

## 1.รียน ผ0. สาข. ๕ (ตร.บุรี)

## -เข้อไปรดุตุภาย

- ลิผล. เเจ้งเรื่อง ขอเชิญประชาเพื่อติดตาม ผลการจำเนินอาน ตามเเผน การดุิลดาม และประเมินผล การสาเนินอาน ขอฮกรม ป่า ไม้ ประจำปีอยู ประมาณ N. A. bebe dinsier nostrannatos (VDO Conference)

-ส่วนอำนวยการ เป็นควรแจ้ง ส่วนบ้องกันรักษาไก่ ส่วนจัดการ ที่ดินไว่ไม้, ส่วนส่อมสริม ทรปลุกใจ และ ส่วนจัดการ ป่าสมสน ใน้คิดสิบเขขติด ตาม ผลการดำเนินอาน ข่ง. คำขี่งขข่งะมาง จ. ศ. ๒ ๕ ๖ ๕ งอขระหว่างปี โดยให้ รายอาน ผลการสิกุนิน อานุขออโจกการ ดามา บ้านมา 4 ของ raises on Clogars 0) assoc as powerpoint month ดอกเจ้าเนินอาน หรือมากพม่ระกอบ สิ่ง ใน ฝ่ายแดนอาน ทางใหร่หลี่ ๒๑ เมษายน ๒๕๖๕ เพื่อ ราชรวม ส่งสพส.ต่งไป - เพื่อไปรอาชิงบานา

> (นางสาวฤชุตา ไตรรัตน์) นักประชาสัมพันธ์

(นายธนบดี บญทบ)

นักวิชาการป่าไม้ชำนาญการ หัวหน้าฝ่ายแผนงาน ติดตามและประเมินผ

สักวิชาการบำไม้อำนาญการพิเศส สู้สำนวยการส่วนอำนวยการ

(นายภูษิต พรหมมาณพ) ผู้อำนวยการสำนักจัดการทรัพยากรบ่าไม้ที่ ๕ (สระบุรี)

๒. จัดส่งไฟล์ข้อมูลผ่านจดหมายอิเล็กทรอนิกส์ : rfd\_me@hotmail.com หรือผ่าน LINE Application "เครือข่ายติดตามและประเมินผล สผส." ภายในระยะเวลาที่กำหนดไว้ในเอกสาร ๑( ๒ ๗) ๓. จัดเตรียมการประชุมผ่านระบบการประชุมทางไกล (VDO Conference) และนำเสนอ ผลการดำเนินงานในภาพรวมของหน่วยงานท่าน ( พองาน )

 $\mathbf{e}$  -

จึงเรียนมาเพื่อโปรดทราบและพิจารณา

(นางสาวช่อแพร ทินพรรณ์) นักวิเคราะห์นโยบายและแผนซำนาญการพิเศษ รักษาการแทนผู้อำนวยการสำนักแผนงานและสารสนเทศ

del 281 1210/01

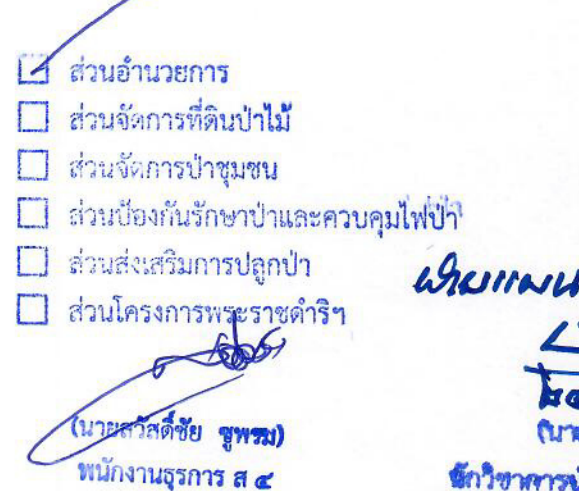

Current

ดักวิชาการบำไม้ชำนาญการที่เสข ผู้อำนวยการส่วนดำนวยการ

### ้กำหนดการประชุมเพื่อติดตามผลการดำเนินงานตามแผนการติดตามและประเมินผลการดำเนินงานของกรมป่าไม้ **ประจ าปีงบประมาณ พ.ศ. 2565 ผ่านระบบการประชุมทางไกล (VDO Conference) (ส าหรับส านักจัดการทรัพยากรป่าไม้ และส านักจัดการทรัพยากรป่าไม้สาขา)**

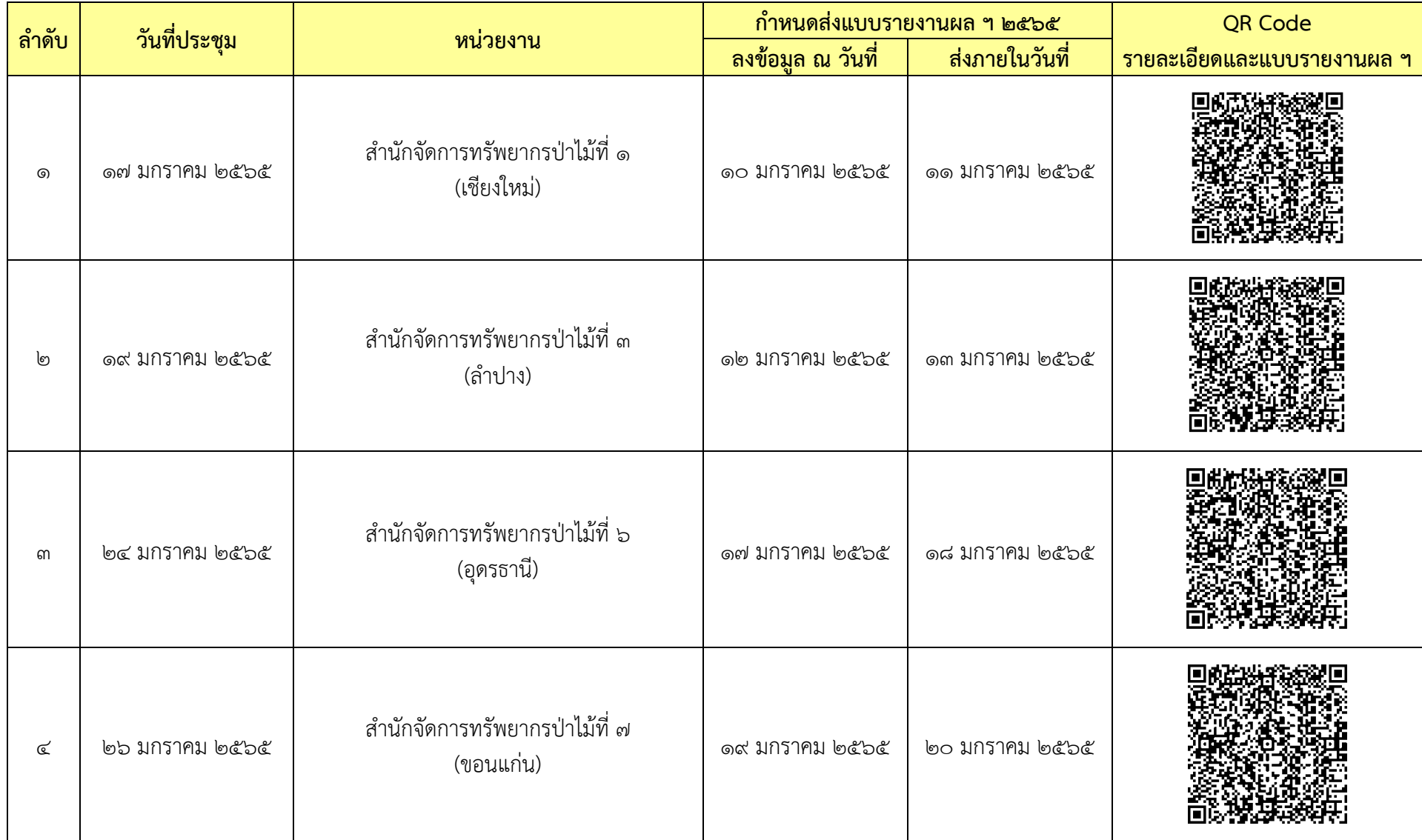

**เอกสาร** ๑

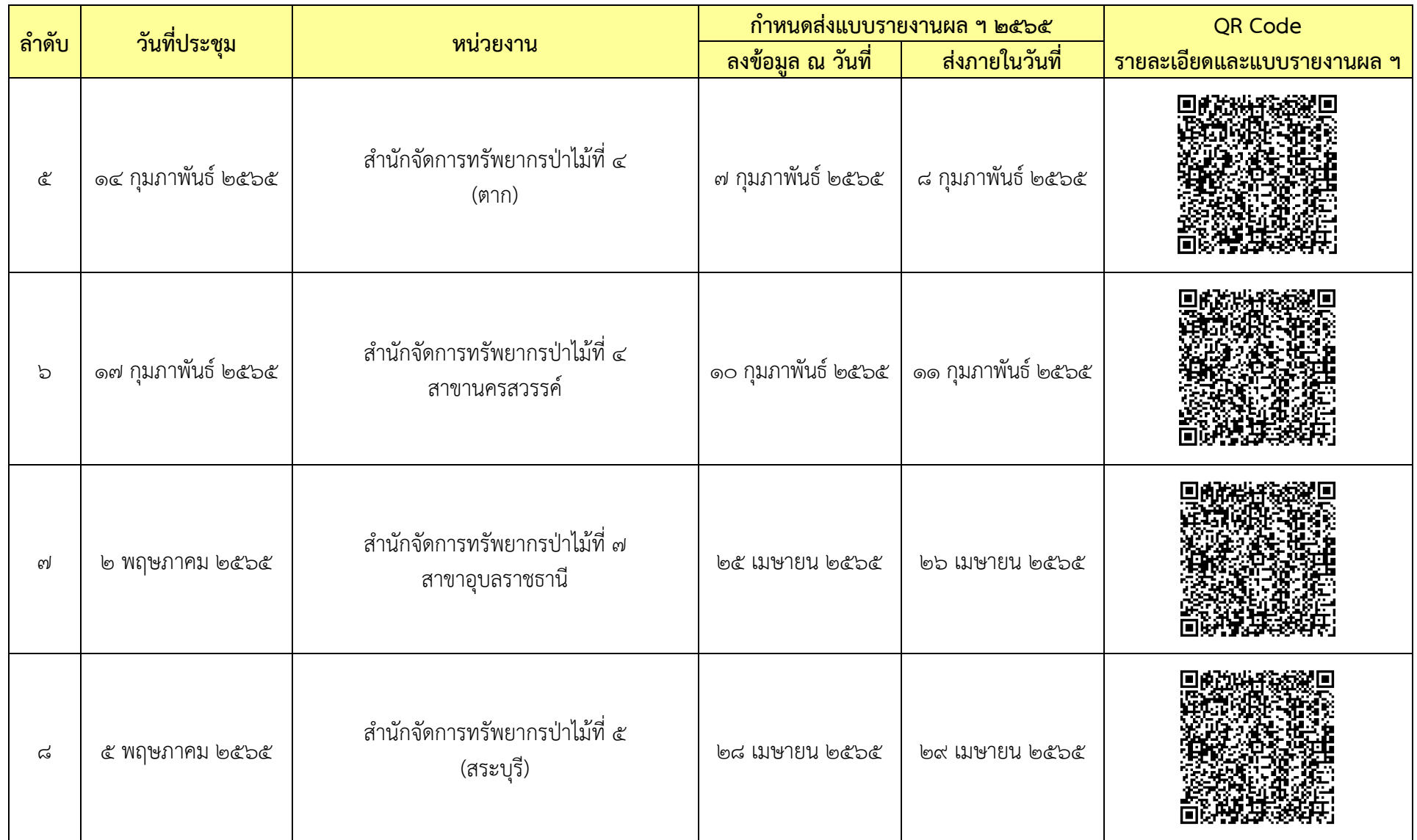

**เอกสาร** ๑

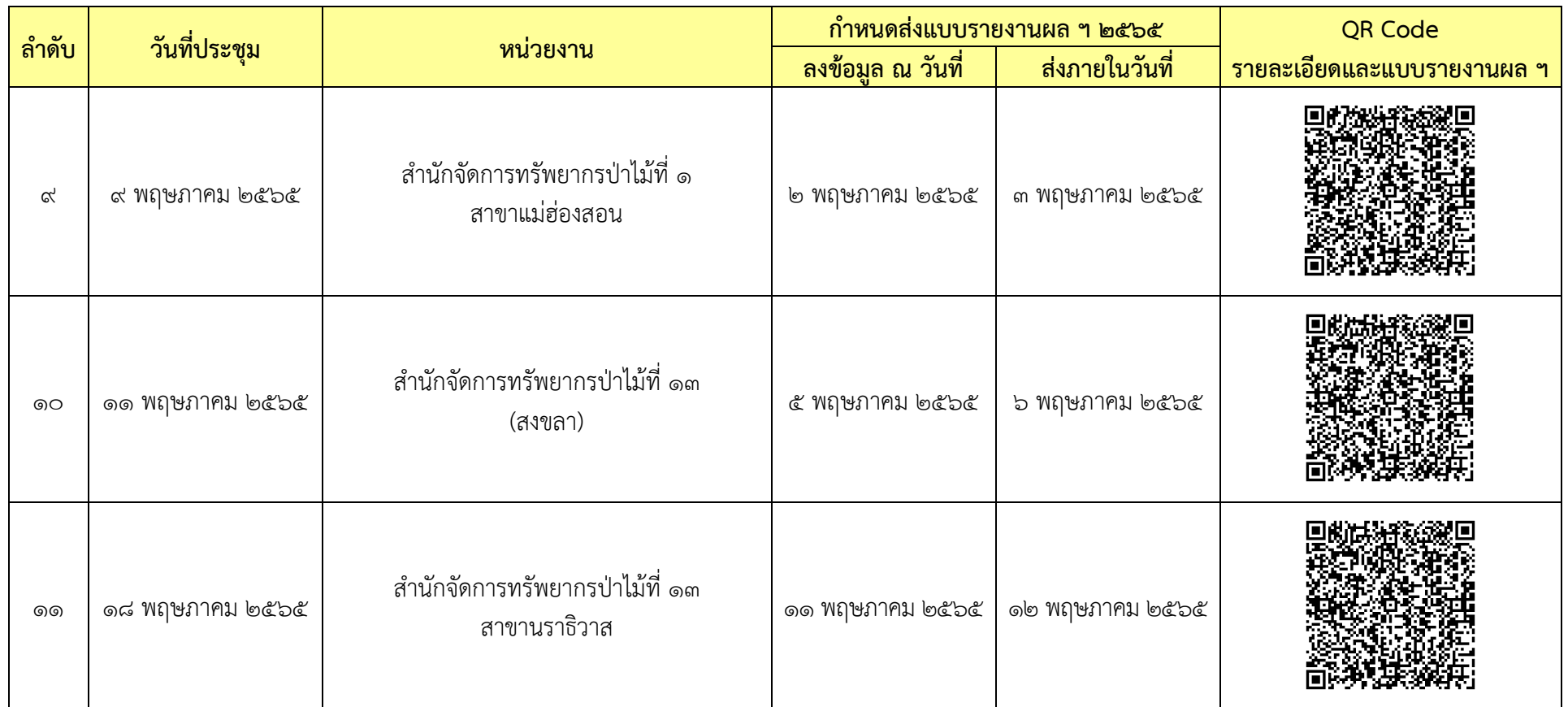

<u>ุ**หมายเหตุ**: ๑. กำหนดเวลาประชุม ๑๓.๓๐ – ๑๖.๓๐ น.</u>

๒. หากมีข้อสงสัยประการใด สามารถสอบถามข้อมูลเพิ่มเติมได้ที่ คุณพินิจศักดิ์ กลิ่นมาลา โทร. ๐๘ – ๙๐๓๐ – ๙๙๘๓ หรือ

 $\hat{\mathsf{p}}$ ุณกันตธีร์ ศิริปิ่น โทร.  $\mathsf{d}\mathsf{d}\mathsf{d} - \mathsf{d}\mathsf{d}$ ยง – ๖๐๘๗

## ึ กิจกรรมภายใต้เป้าหมายการให้บริการหน่วยงาน ประจำปีงบประมาณ พ.ศ. ๒๕๖๕ **ที่หน่วยงานต้องจัดท าข้อมูล ส านักจัดการทรัพยากรป่าไม้ที่ 5 (สระบุรี)**

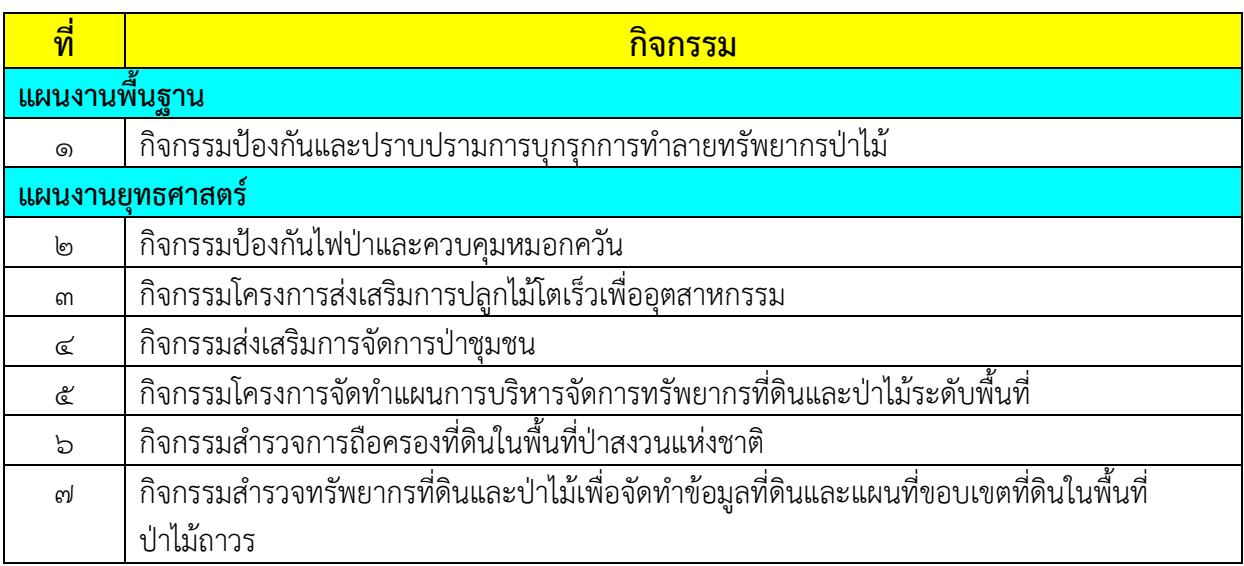

#### **ค าอธิบายและตัวอย่าง**

## ี ประกอบการจัดทำแบบติดตามผลการดำเนินงาน ประจำปีงบประมาณ พ.ศ. ๒๕๖๕ **รอบระหว่างปี**

**แบบติดตามผลการด าเนินงาน ประจ าปีงบประมาณ พ.ศ. 2565** รอบระหว่างปี (ตาม QR Code ในเอกสาร ๑) เป็นแบบรายงานในรูปแบบไฟล์ MS Excel เพื่อใช้ในการติดตามผลการดำเนินงานของหน่วยปฏิบัติ ในพื้นที่ โดยอิงข้อมูลจากแผนปฏิบัติงานและแผนการใช้จ่ายเงิน ประจำปีงบประมาณ พ.ศ. ๒๕๖๕ ของกรมป่าไม้ ซึ่งมีความแตกต่างกันตามลักษณะงานที่ปฏิบัติ

> <u>\*\*\*ห้ามมิให้ผู้จัดทำข้อมูลของหน่วยงานแก้ไข/เปลี่ยนแปลงข้อมูลและสูตรคำนวณ</u> <u>ที่สำนักแผนงานและสารสนเทศกำหนดไว้ในไฟล์ MS Excel</u>\*\*\*

ทั้งนี้ ขอให้หน่วยงานโปรดจัดท าข้อมูลตามแบบติดตามผล ฯ มาในภาพรวม รายกิจกรรมภายใต้ เป้าหมายการให้บริการหน่วยงาน ประจำปีงบประมาณ พ.ศ. ๒๕๖๕ (เอกสาร ๒) โดยศึกษารายละเอียดและตัวอย่าง ในหัวข้อต่าง ๆ ดังนี้

#### 1. **ส่วนหัวเรื่อง**

ส านักแผนงานและสารสนเทศจะระบุ**ชื่อหน่วยงาน** และ**ชื่อกิจกรรม**ภายใต้เป้าหมายการให้บริการหน่วยงาน ีที่หน่วยงานของท่านรับผิดชอบ <mark>(ห้ามผู้จัดทำข้อมูลแก้ไข/เปลี่ยนแปลง)</mark>

 $\rho$  <u>ตัวอย่างประกอบการจัดทำข้อมูล</u> (ส่วนหัวเรื่อง)

แบบติดตามผลการดำเนินงาน ประจำปีงบประมาณ พ.ศ. ๒๕๖๕ **รอบระหว่างปี ส านักจัดการทรัพยากรป่าไม้ที่ 1 (เชียงใหม่) กิจกรรมป้องกันและปราบปรามการบุกรุกท าลายทรัพยากรป่าไม้**

๒. การจัดทำข้อมูล **ข้อ ๑. แผน/ผลการดำเนินงาน** มีวิธีการจัดทำข้อมูลแบ่งตามข้อย่อย ดังนี้

#### $\triangleright$  ตัวอย่างแบบติดตามผล ฯ (ข้อ ๑. แผน/ผลการดำเนินงาน)

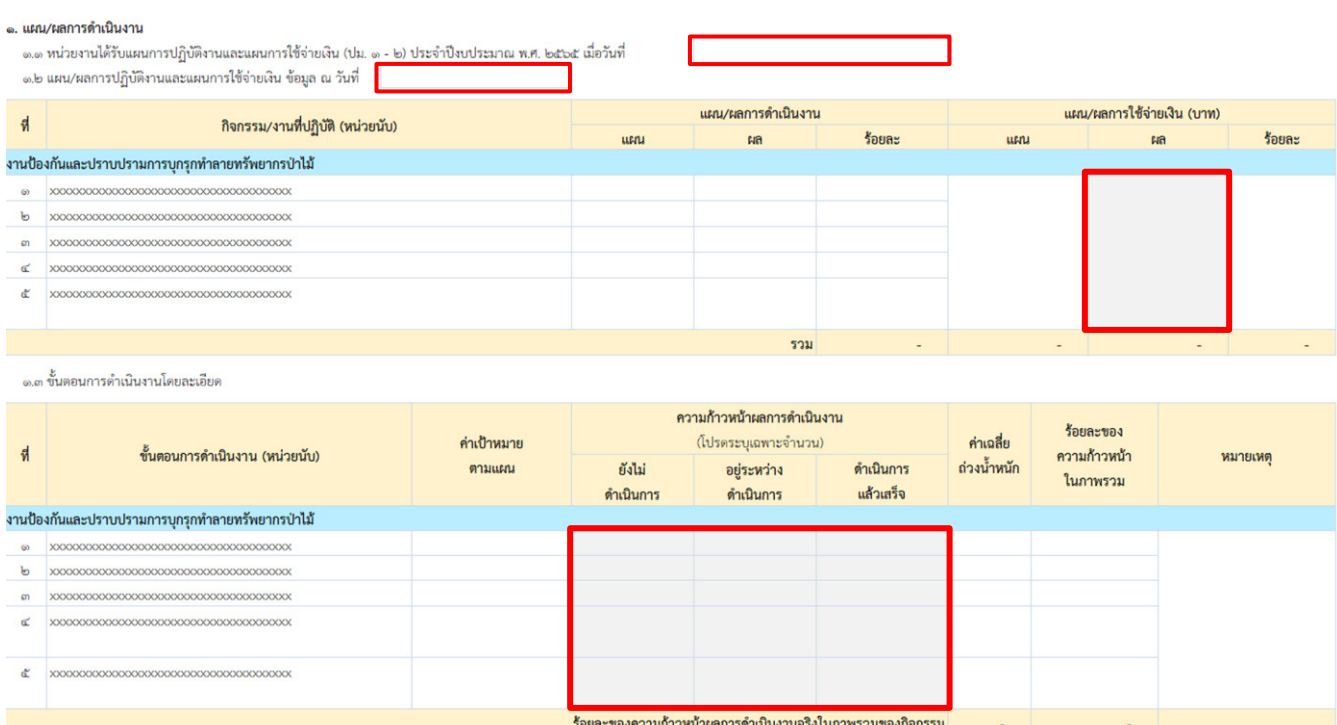

#### **ค าอธิบาย : กรอบสีแดง** คือ ข้อมูลที่หน่วยงานต้องจัดท าส่งให้ส านักแผนงานและสารสนเทศ

- ้ข้อ ๑.๑ ให้หน่วยปฏิบัติกรอกวัน เดือน ปีที่หน่วยงานของท่านได้รับแผนการปฏิบัติงานและแผนการใช้ จ่ายเงิน (ปม. ๑ – ๒)
- ข้อ ๑.๒ ให้หน่วยปฏิบัติกรอก
	- วัน เดือน ปี ณ วันที่ท่านให้ข้อมูล
	- ผลการใช้จ่ายเงิน (บาท)

(สำนักแผนงานและสารสนเทศได้จัดทำข้อมูลกิจกรรม/งานที่ปฏิบัติ (หน่วยนับ), แผนการดำเนินงาน และแผนการใช้จ่ายเงิน (บาท) ครบถ้วนแล้ว สำหรับในช่องของผลการดำเนินงาน, ร้อยละของแผน/ผลการดำเนินงาน ้ และร้อยละของแผน/ผลการใช้จ่ายเงิน (บาท) จะมีข้อมูลปรากฏอัตโนมัติ ซึ่งเป็นข้อมูลที่ผ่านการคำนวณจากสูตร ที่กำหนดไว้)

> ี ข้อ ๑.๓ ให้หน่วยปฏิบัติกรอกความก้าวหน้าผลการดำเนินงาน ณ วันที่ที่ติดตามผล ลงในช่อง <u>ยังไม่</u> <u>ดำเนินการ</u> / <u>อย่ระหว่างดำเนินการ</u> / <u>ดำเนินการแล้วเสร็จ</u> ว่าได้จำนวนเท่าใด โดยระบุเป็น ตัวเลขเท่านั้น ซึ่งตัวเลขที่ท่านกรอกในขั้นตอนดังกล่าว จะได้รับการคำนวณจากสูตรที่กำหนดไว้ แล้วไปปรากฏในช่องร้อยละของความก้าวหน้าในภาพรวม และ ช่องร้อยละของความก้าวหน้า ้ ผลการดำเนินงานจริงในภาพรวมของกิจกรรมโดยอัตโนมัติ ทั้งนี้ สำนักแผนงานและสารสนเทศ ี ได้จัดทำข้อมูลขั้นตอนการดำเนินงาน (หน่วยนับ), ค่าเป้าหมายตามแผน และค่าเฉลี่ยถ่วงน้ำหนัก ให้เรียบร้อยแล้ว

ส าหรับกรณีที่หน่วยปฏิบัติใดมีการปรับค่าเป้าหมายระหว่างปีงบประมาณใน "กิจกรรมที่ปฏิบัติ" นั้น ๆ หน่วยงานจะต้องระบุเหตุผลในช่อง "หมายเหตุ" ในตารางข้อ ๑.๓ พร้อมแนบเอกสารและหลักฐานการปรับค่าเป้าหมาย ที่อธิบดีกรมป่าไม้ลงนามอย่างเป็นทางการท้ายแบบติดตามผล ฯ

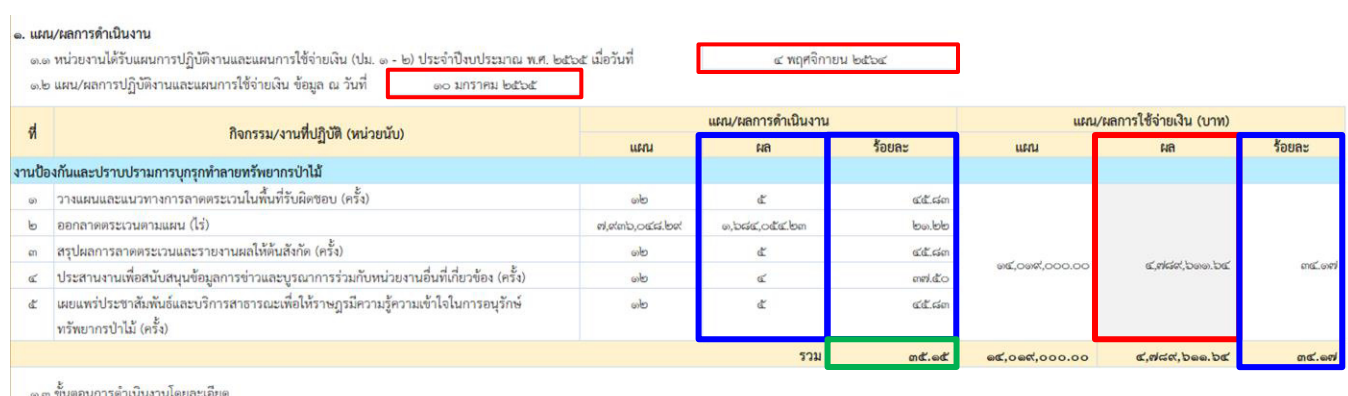

#### $\triangleright$  <u>ตัวอย่างประกอบการจัดทำข้อมูล</u> (ข้อ ๑. แผน/ผลการดำเนินงาน)

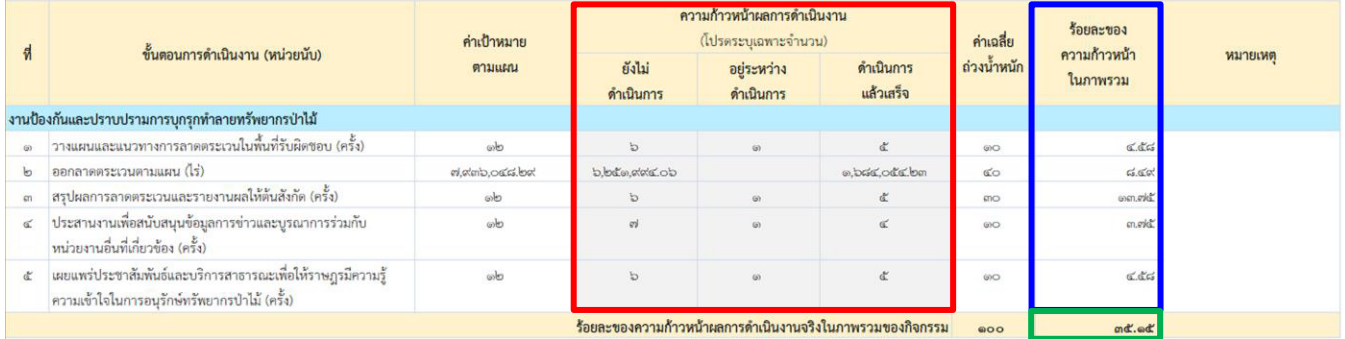

<u>์ คำอธิบาย</u> : ๑. <mark>กรอบสีแดง</mark> คือ ข้อมูลที่หน่วยงานต้องจัดทำส่งให้สำนักแผนงานและสารสนเทศ

- ี ๒. **กรอบสีน้ำเงิน** คือ ผลการคำนวณอัตโนมัติที่สำนักแผนงานและสารสนเทศกำหนดสูตรคำนวณไว้ในไฟล์ MS Excel เพื่ออำนวยความสะดวกให้แก่หน่วยงาน
- ิ ๓. **กรอบสีเขียว** คือ ผลการคำนวณร้อยละของความก้าวหน้าผลการดำเนินงานจริงในภาพรวมของกิจกรรม ที่ปรากฏอัตโนมัติ ซึ่งจะไปปรากฏในช่องร้อยละของผลการดำเนินงานในข้อ ๑.๒
- ี ๓. การจัดทำข้อมูล **ข้อ ๒. ปัญหาอุปสรรคพื้นฐาน** มีวิธีการจัดทำข้อมูล ดังคำอธิบายต่อไปนี้
	- .๓.๑ ปัญหาอุปสรรคพื้นฐาน แบ่งออกเป็น ๓ ด้าน คือ ด้านงบประมาณ ด้านบุคลากร และด้านสิ่งอำนวย ์ ความสะดวก ทั้งนี้ ปัญหาอุปสรรคด้านสิ่งอำนวยความสะดวก หมายความรวมถึง วัสดุอุปกรณ์ ครุภัณฑ์ ้ยานพาหนะ และอาคารที่ทำการ
	- .๓.๒ สำนักแผนงานและสารสนเทศได้กำหนดประเด็นปัญหาอุปสรรคพื้นฐาน ทั้ง ๓ ด้าน ให้หน่วยงานเลือก ประเด็นปัญหาที่เกี่ยวข้อง และสามารถเลือกได้มากกว่า 1 ข้อ แต่หากหน่วยงานประสบปัญหาอุปสรรค พื้นฐานนอกเหนือจากที่กำหนด หน่วยงานสามารถเลือกหัวข้อ "อื่น ๆ" แล้วระบุประเด็นปัญหา ตามข้อเท็จจริง ซึ่งทุกประเด็นปัญหาใดที่ท่านเลือกแล้ว โปรดระบุข้อมูลในหัวข้อ "คำอธิบาย" โดยต้อง ้ ระบสาเหตของปัญหา และแนวโน้มที่คาดว่าจะเกิดขึ้นในอนาคตถ้าไม่ได้รับการแก้ไข ทั้งนี้ หากท่าน ไม่ใส่คำอธิบาย สำนักแผนงานและสารสนเทศจะไม่นำมาใช้เป็นข้อมูลประกอบการติดตามผล
- ี่ ๔. การจัดทำข้อมูล **ข้อ ๓. ปัญหาอุปสรรคจากการดำเนินงานและแนวทางแก้ไข** มีวิธีการจัดทำข้อมูล ดังนี้
	- ๔.๑ สำนักแผนงานและสารสนเทศได้กำหนดประเด็นปัญหาอุปสรรคจากการดำเนินงานให้หน่วยงานเลือก ี ประเด็นปัญหาที่เกี่ยวข้อง และสามารถเลือกได้มากกว่า ๑ ข้อ แต่หากหน่วยงานประสบปัญหา ้อุปสรรคจากการดำเนินงานนอกเหนือจากที่กำหนด หน่วยงานสามารถเลือกหัวข้อ "อื่น ๆ" แล้วระบุ ประเด็นปัญหาตามข้อเท็จจริง
	- 4.2 ทุกประเด็นปัญหาที่ท่านเลือกแล้ว โปรดระบุข้อมูลใน
		- ื่๑) หัวข้อ "คำอธิบาย" โดยต้องระบสาเหตของปัญหา และแนวโน้มที่คาดว่าจะเกิดขึ้นในอนาคต ถ้าไม่ได้ รับการแก้ไข
		- 2) หัวข้อ "แนวทางแก้ไข" โดยต้องเสนอแนะแนวทางที่สามารถแก้ไขได้จริงและเป็นรูปธรรม

้ทั้งนี้ หากท่านไม่ใส่ "คำอธิบาย" และ "แนวทางแก้ไข" สำนักแผนงานและสารสนเทศจะไม่นำมาใช้ เป็นข้อมูลประกอบการติดตามผล

้สำหรับในหัวตาราง "ลำดับปัญหาที่ต้องแก้ไขอย่างเร่งด่วน" ที่ปรากฏอยู่ทางขวาในข้อ ๒. และ ข้อ ๓. นั้น ขอให้หน่วยงานนำปัญหาอุปสรรคพื้นฐานที่เลือกไว้ในข้อ ๒. และปัญหาอุปสรรคจากการดำเนินงาน ฯ ที่เลือกไว้ในข้อ ๓ มาจัดลำดับความสำคัญที่ต้องการแก้ไขอย่างเร่งด่วนเพียง ๓ ลำดับเท่านั้น โดยให้ระบเป็นตัวเลข ๑ - ๒ - ๓ ลงในตาราง ดังกล่าว

#### **ตัวอย่างแบบติดตามผล ฯ (ข้อ 2. ปัญหาอุปสรรคพื้นฐาน และ** ี ข้อ ๓. ปัญหาอุปสรรคจากการดำเนินงานและแนวทางแก้ไข)

่ ๒. ปัญหาอุปสรรคพื้นฐาน (โปรดกรอกข้อมูลคำอธิบายถึงประเด็นปัญหา พร้อมทั้งจัดลำดับปัญหาที่ท่านต้องการแก้ไขอย่างเร่งด่วน) ลำดับปัญหา สีสัตรแก้ไข ปัญหาอุปสรรคพื้นฐาน  $\delta$ 20 $\delta$ 120 อย่างเร่งด่วน ๒.๑ ปัญหาด้านงบประมาณ ๒.๒ ปัญหาด้านบุคลากร ๒.๓ ปัญหาด้านสิ่งอำนวยความสะดวก .๓. **ปัญหาอุปสรรคจากการดำเนินงานและแนวทางแก้ไข** (โปรดกรอกข้อมลคำอธิบายและแนวทางแก้ไขในประเด็นปัญหา พร้อมทั้งจัดลำดับปัญหาที่ท่านต้องการแก้ไขอย่างเร่งด่วน)

ลำดับปัญหา แนวทางแก้ไข ป้องหาอปสรรคจากการดำเนินงาน คำอธิบาย ที่ต้องแก้ไข อย่างเร่งด่วน

## $\triangleright$  <u>ตัวอย่างประกอบการจัดทำข้อมูล</u> (ข้อ ๒. ปัญหาอุปสรรคพื้นฐาน)

b. ปัญหาอุปสรรคพื้นฐาน (ไปรดกรอกข้อมูลคำอธิบายถึงประเด็นปัญหา พร้อมทั้งจัดลำดับปัญหาที่ท่านต้องการแก้ไขอย่างเร่งด่วน)

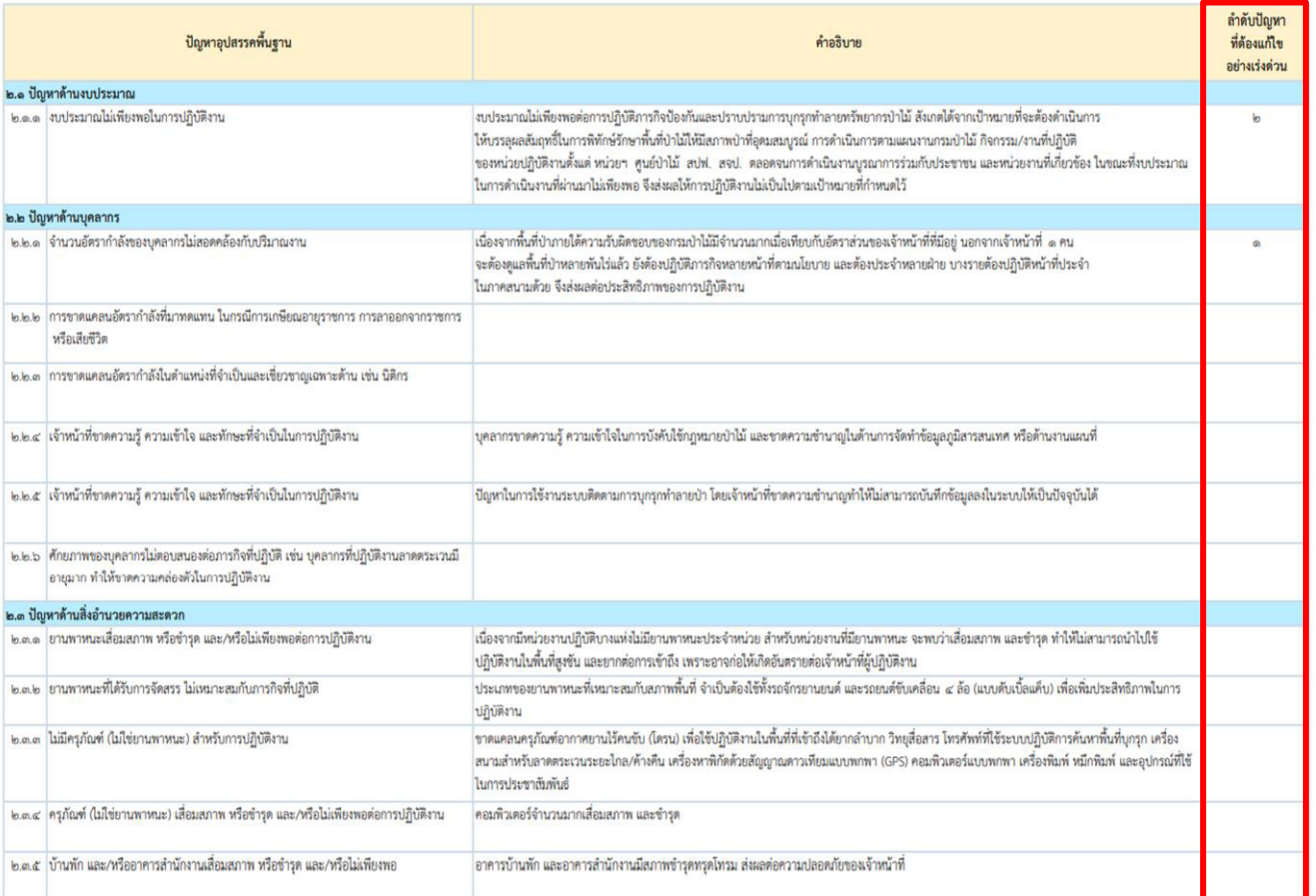

### ้ <mark>ตัวอย่างประกอบการจัดทำข้อมูล</mark> (ข้อ ๓. ปัญหาอุปสรรคจากการดำเนินงานและแนวทางแก้ไข)

**ด. ปัญหาอุปสรรคจากการคำเนินงานและแนวทางแก้ไข** (โปรดกรอกข้อมูลคำอธิบายและแนวทางแก้ไขในประเด็นปัญหา พร้อมทั้งจัดลำดับปัญหาที่ท่านต้องการแก้ไขอย่างเร่งด่วน )

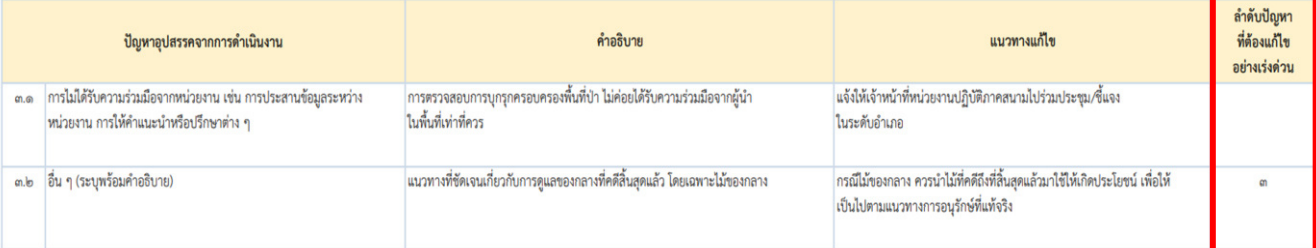

ี่ ๕. การจัดทำข้อมูล **ข้อ ๔. ข้อคิดเห็น/ข้อเสนอแนะเพิ่มเติม เพื่อพัฒนาการดำเนินกิจกรรมให้เกิดผลสัมฤทธิ์<sup>์</sup> ได้อย่างมีประสิทธิภาพ** ซึ่งมีวิธีการจัดทำข้อมูล โดยให้หน่วยปฏิบัตินำเสนอข้อคิดเห็น/ข้อเสนอแนะต่าง ๆ ี่ที่เป็นประโยชน์ต่อการดำเนินกิจกรรม หรืออาจเป็นประโยชน์ต่อการพัฒนาการดำเนินงานของกรมป่าไม้ ้ทั้งนี้ ขอได้โปรดพิจารณาแสดงข้อคิดเห็นหรือข้อเสนอแนะ จำแนกรายข้อ พร้อมอธิบายมาโดยสังเขป

 $\triangleright$  <u>ตัวอย่างแบบติดตามผล ฯ</u> (ข้อ ๔. ข้อคิดเห็น/ข้อเสนอแนะเพิ่มเติม เพื่อพัฒนาการดำเนินกิจกรรม  **ให้เกิดผลสัมฤทธิ์ได้อย่างมีประสิทธิภาพ)**

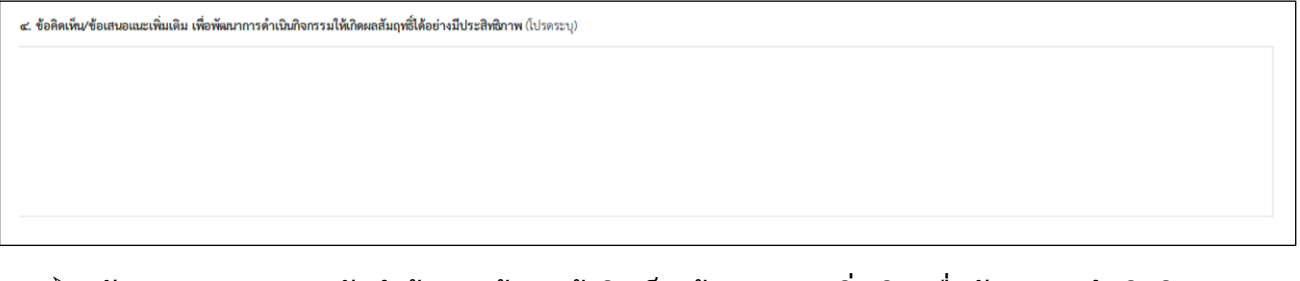

 $\triangleright$  <u>ตัวอย่างประกอบการจัดทำข้อมูล</u> (ข้อ ๔. ข้อคิดเห็น⁄ข้อเสนอแนะเพิ่มเติม เพื่อพัฒนาการดำเนินกิจกรรม  **ให้เกิดผลสัมฤทธิ์ได้อย่างมีประสิทธิภาพ)**

๔. ข้อคิดเห็น/ข้อเสนอแนะเพิ่มเติม เพื่อพัฒนาการดำเนินกิจกรรมให้เกิดผลสัมฤทธิ์ได้อย่างมีประสิทธิภาพ (โปรดระบุ)

ด. สำนักป้องกันวักษาป่าและควบคุมไฟป่าควรจัดฝึกอบรมในหลักสูตรที่เกี่ยวข้องกับการป้องกันวักคารของการและระเบียบที่เกี่ยวข้อง การเขียนบันทึกการจับกุม เป็นต้น เพื่อประสิทธิภาพในการปฏิบัติงาน ๒. สำนักป้องกันรักษาป่าและควบคุมไฟป่าควรจัดให้มีการตรวจสุขภาพให้กับเจ้าหน้าที่ผู้ปฏิบัติงาน เนื่องจากงานด้านการป้องกันรักษาป่าเป็นงานภาคสนาม ทั้งนี้ เพื่อความปลอดภัยของผู้ปฏิบัติงาน และเป็นการเพิ่มศักยภาพ ในการปฏิบัติงานของเจ้าหน้าที่ผู้ปฏิบัติ

<sup></sup>๖. การจัดทำข้อมูล ข้อ ๕. รูปภาพประกอบการดำเนินงาน พร้อมคำบรรยายใต้รูปภาพ ขอให้หน่วยปฏิบัติ ้ดำเนินการคัดเลือกและส่งรูปภาพที่หน่วยงานใช้ประกอบการดำเนินงาน โดยมีความละเอียดของ รูปภาพต้องไม่น้อยกว่า ๑ MB พร้อมระบุคำบรรยายใต้รูปภาพ จำนวนรูปภาพไม่น้อยกว่า ๖ รูป

 $\triangleright$  <u>ตัวอย่างแบบติดตามผล ฯ</u> (ข้อ ๕. รูปภาพประกอบการดำเนินงาน พร้อมคำบรรยายใต้รูปภาพ)

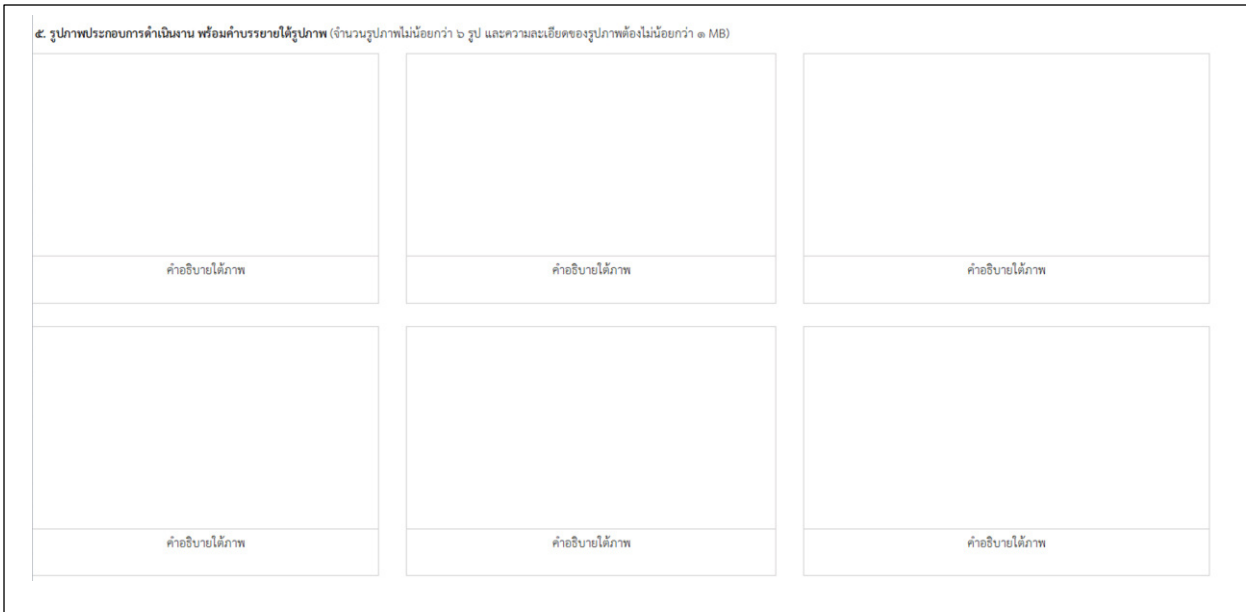

#### $\triangleright$  <u>ตัวอย่างประกอบการจัดทำข้อมูล</u> (ข้อ ๕. รูปภาพประกอบการดำเนินงาน พร้อมคำบรรยายใต้รูปภาพ (จ านวนรูปภาพไม่น้อยกว่า 6 รูป และความละเอียดของรูปภาพ ต้องไม่น้อยกว่า 1 MB)**)**

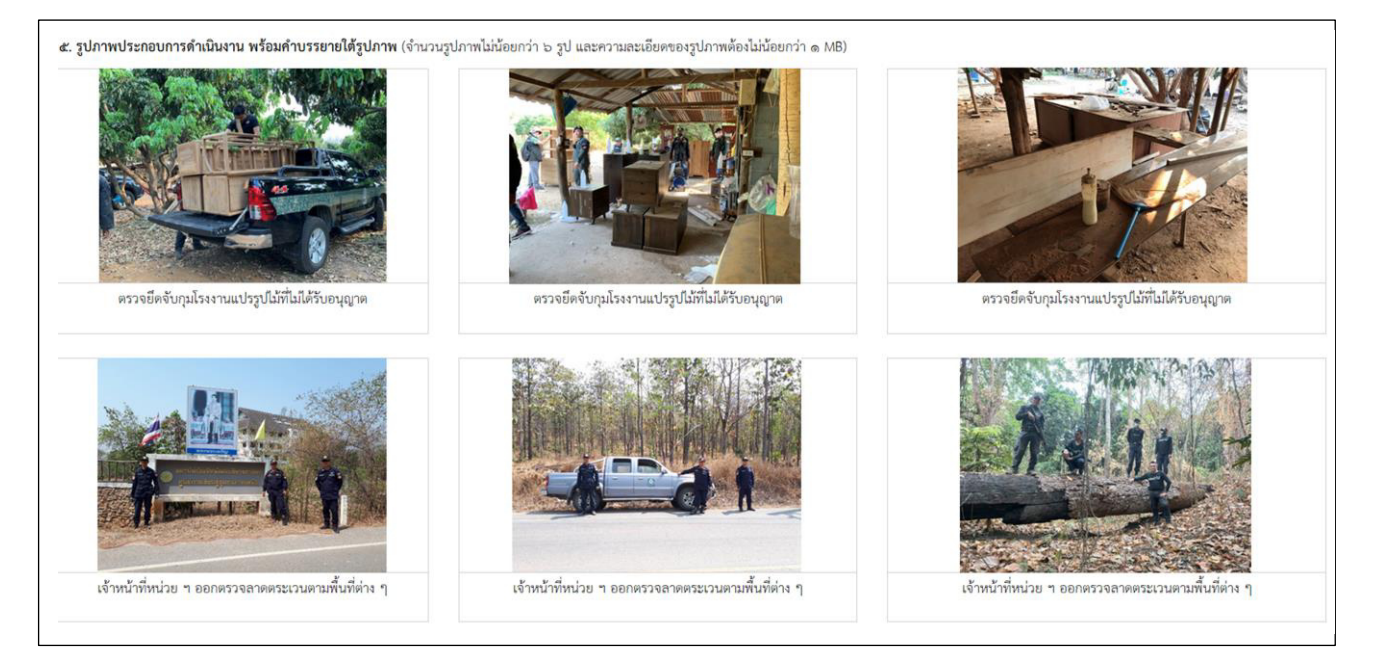

- 7. การจัดท าข้อมูล **(ส่วนท้ายเรื่อง)** จะประกอบด้วย 2 ส่วนย่อย คือ ผู้จัดท าข้อมูล และผู้รับรองรายงาน ซึ่งมีวิธี ึการจัดทำข้อมูล ดังคำอธิบายต่อไปนี้
	- 7.1 ผู้จัดท าข้อมูล หมายถึง ผู้รับผิดชอบข้อมูลที่รายงาน สามารถตอบข้อซักถาม หรือให้ข้อมูลเพิ่มเติมแก่ ี เจ้าหน้าที่สำนักแผนงานและสารสนเทศได้ ขอให้ดำเนินการ ดังนี้
		- 1) ระบุ ชื่อ-นามสกุลของผู้จัดท าข้อมูล (ใส่ในวงเล็บ)
		- ๒) ระบุ ตำแหน่งของผู้จัดทำข้อมูล
		- ี<sub>้</sub> ๓) ระบุ วันที่ เดือน และปีที่จัดทำข้อมูล
		- ๔) ระบุ เบอร์ติดต่อของผู้จัดทำข้อมูล
		- 5) ลงนามผู้จัดท าข้อมูล
	- .๗.๒ ผู้รับรองรายงาน หมายถึง ผู้อำนวยการระดับสำนัก ขอได้โปรดพิจารณาดำเนินการ ดังนี้
		- ๑)  $\,$ ระบุ ชื่อ-นามสกุลของผู้อำนวยการสำนัก (ใส่ในวงเล็บ)
		- ๒) ระบุ หน่วยงานที่ท่านดำรงตำแหน่ง
		- 3) ระบุ วันที่ เดือน และปีที่ท่านลงนามรับรองรายงาน
		- 4) ลงนามรับรองรายงาน

#### **เอกสาร** ๓

#### **ตัวอย่างแบบติดตามผล ฯ (ส่วนท้ายเรื่อง)**

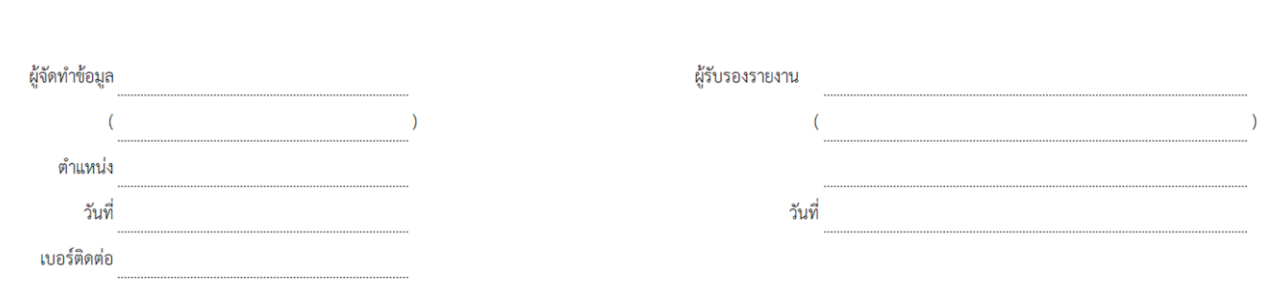

#### **ตัวอย่างประกอบการจัดท าข้อมูล (ส่วนท้ายเรื่อง)**

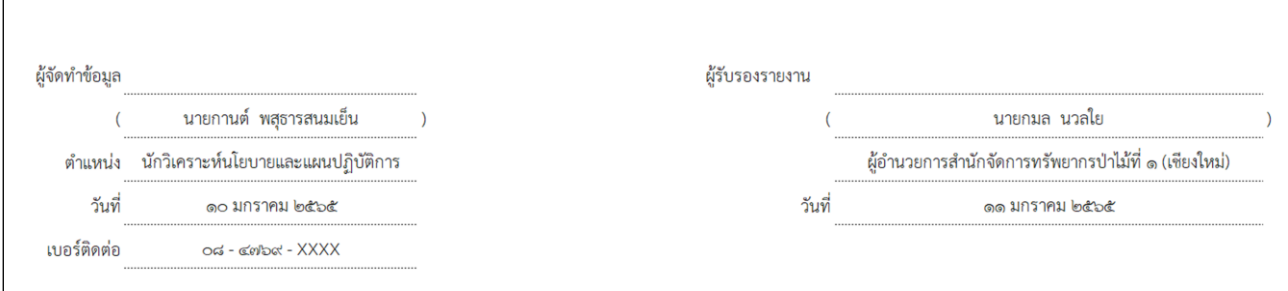

- ุ๘. หากท่านจัดทำข้อมูลตามแบบติดตามผลการดำเนินงาน ประจำปีงบประมาณ พ.ศ. ๒๕๖๕ เสร็จเรียบร้อยแล้ว ึ ขอให้ท่านดำเนินการ ดังนี้
	- 8.1 ตรวจสอบความถูกต้องของข้อมูลที่ท่านรายงานผลทุกกิจกรรมอีกครั้ง
	- ี ๘.๒ Print ไฟล์เอกสารดังกล่าว เสนอหัวหน้าหน่วยงานของท่าน (ระดับผู้อำนวยการสำนัก) เพื่อโปรดทราบ และพิจารณาลงนามท้ายแบบติดตามผล ฯ ให้ครบถ้วนทุกกิจกรรมที่ปรากฏตามเอกสาร ๒ (กิจกรรม ภายใต้เป้าหมายการให้บริการหน่วยงาน ประจำปีงบประมาณ พ.ศ. ๒๕๖๕ ที่หน่วยงานต้องจัดทำข้อมูล)

#### \*\*\*\*\*\*\*\*\*\*\*\*\*\*\*\*\*\*\*\*\*\*\*\*\*\*\*\*\*\*\*\*\*\*\*\*\*\*\*

- <u>หมายเหต</u>ุ : ๑) การจัดทำแบบติดตามผล ฯ ข้างต้น เป็นเพียงตัวอย่างสมมุติ เพื่อให้ผู้จัดทำแบบติดตามผล ฯ ของหน่วยงานมีความเข้าใจในการจัดท าข้อมูลเพื่อรายงานผล ฯ มากขึ้นเท่านั้น
	- ๒) สามารถดาวน์โหลดไฟล์แบบติดตามผลการดำเนินงาน ฯ (MS Excel) และรายละเอียดต่าง ๆ ี ที่เกี่ยวข้องได้ตาม QR Code ที่ปรากฏในเอกสาร ๑ (กำหนดการประชุมเพื่อติดตามผลการดำเนินงาน ตามแผนการติดตามและประเมินผลการดำเนินงานของกรมป่าไม้ ประจำปีงบประมาณ พ.ศ. ๒๕๖๕ ผ่านระบบการประชุมทางไกล (VDO Conference))
	- 3) หากมีข้อสงสัยประการใด สามารถสอบถามข้อมูลเพิ่มเติมได้ที่ คุณพินิจศักดิ์ กลิ่นมาลา นักวิเคราะห์นโยบายและแผนชำนาญการ โทร. ๐๘ – ๙๐๓๐ – ๙๙๘๓ หรือคุณกันตธีร์ ศิริปิ่น นักวิเคราะห์นโยบายและแผนชำนาญการ โทร. ๐๘ – ๔๗๖๙ – ๖๐๘๗